## **Créer une frise chronologique**

- Enseigner avec le numérique - Savoir faire -

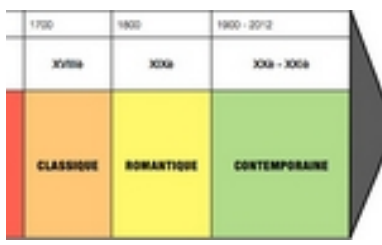

Date de mise en ligne : mardi 27 janvier 2015

**Copyright © Lettres Histoire Géographie - Tous droits réservés**

Le document joint compile plusieurs tutoriels pour vous accompagner dans la réalisation de frises chronologiques élémentaires ou élaborées, à partir de logiciels de bureautique ou de logiciels dédiés en ligne.